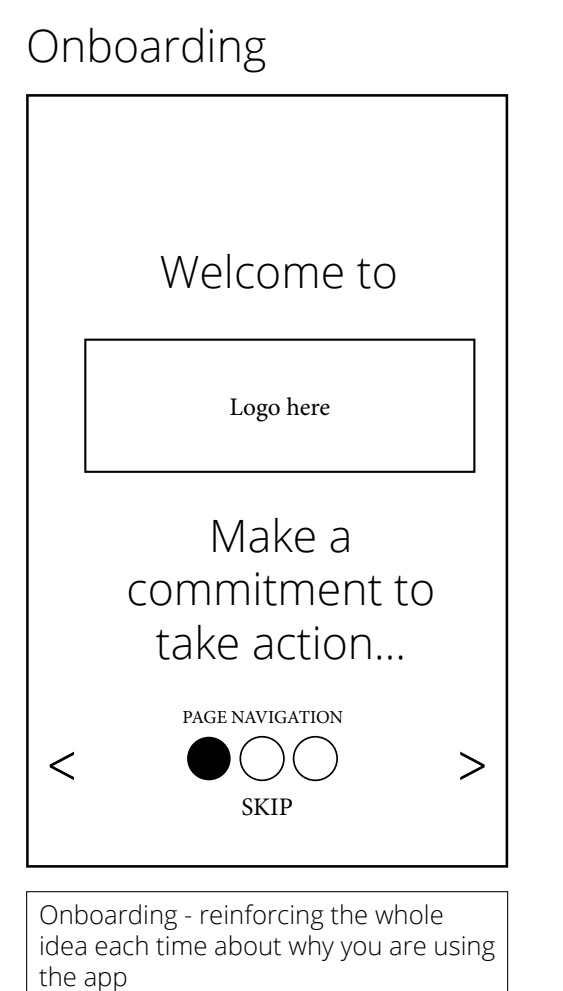

I would like the logo to grow and be full view be the time it reaches 100% loading POW!

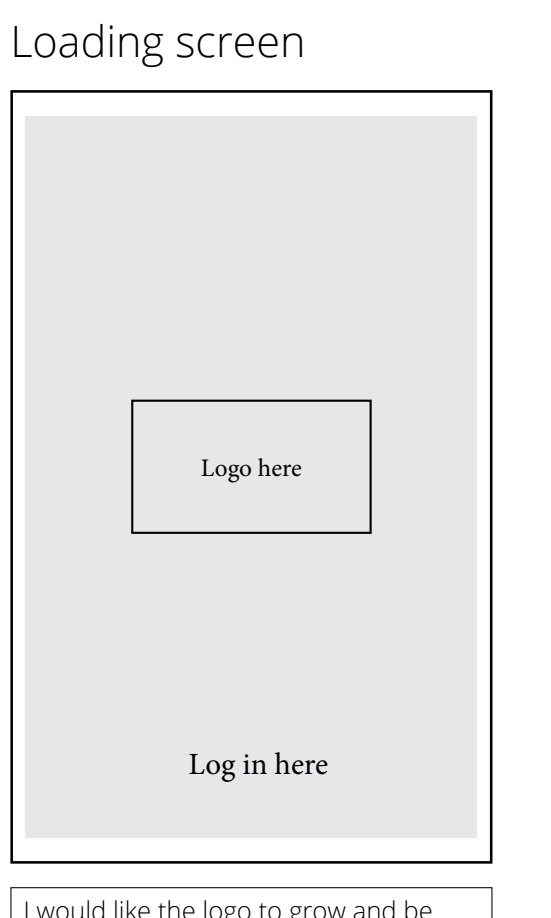

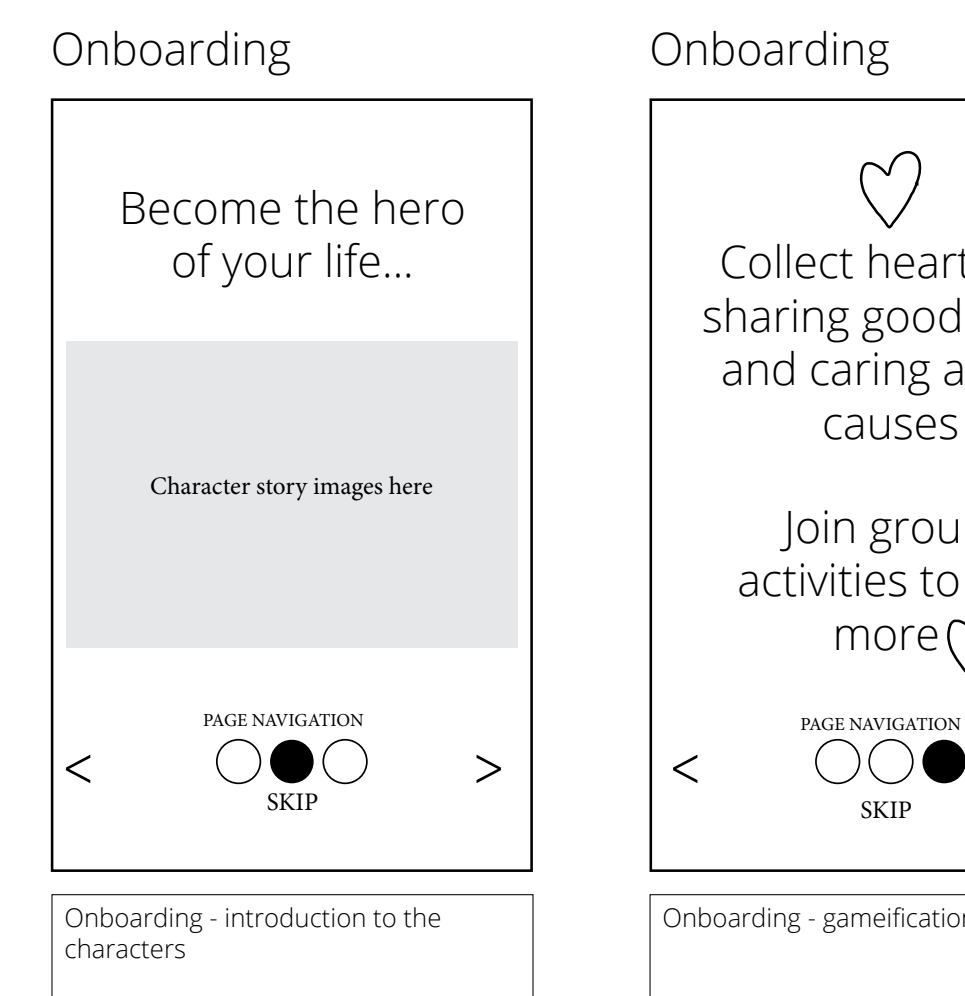

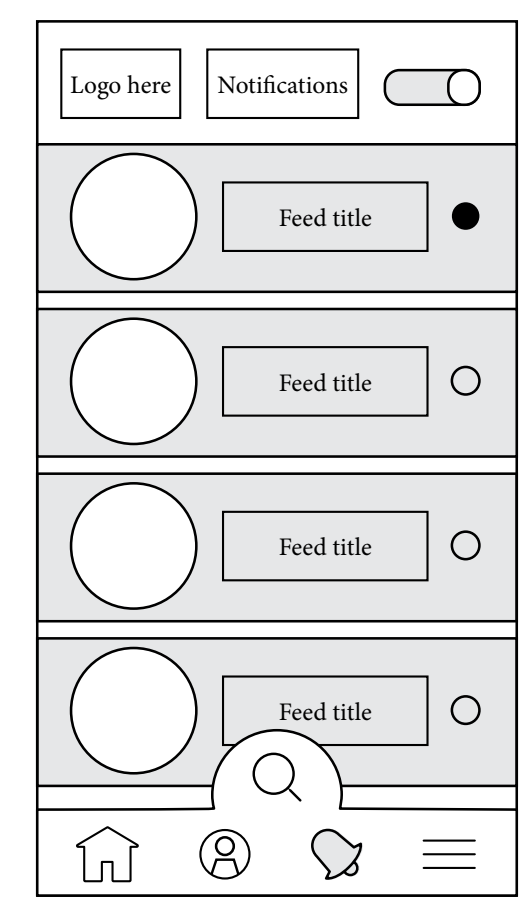

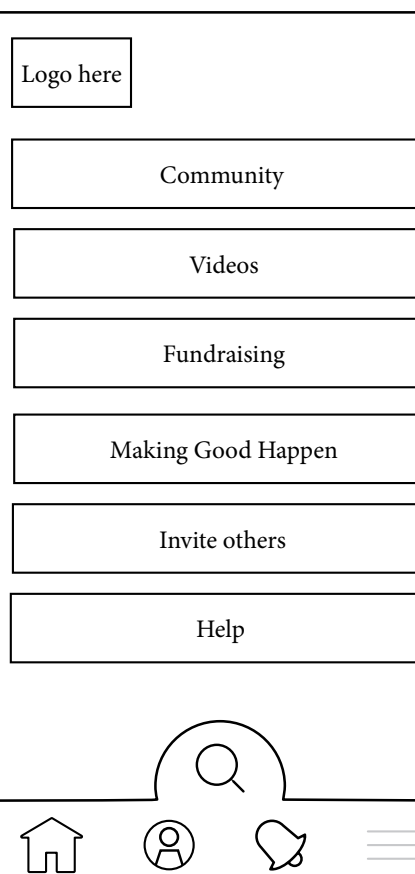

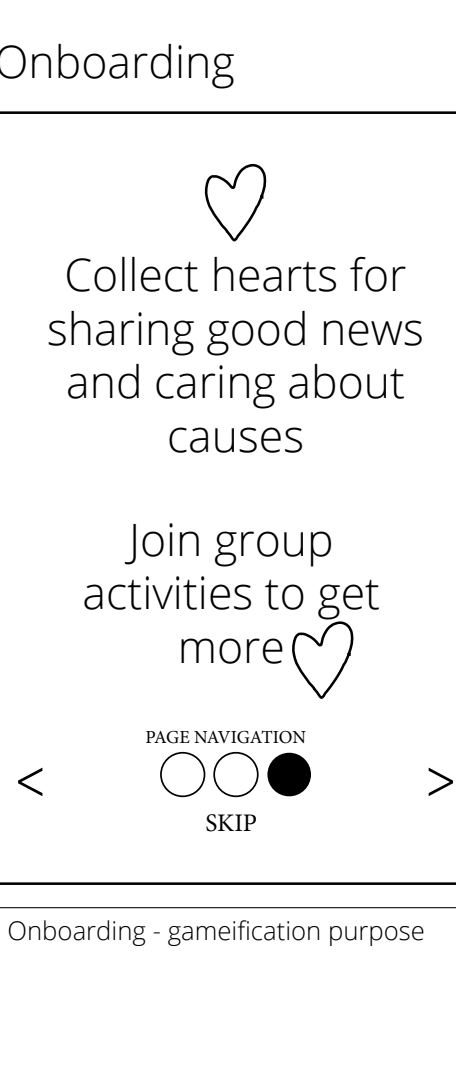

### Welcome back

User name

Password

#### New user?

Register here

Registration page/login screen

#### Home Feed

Profile page

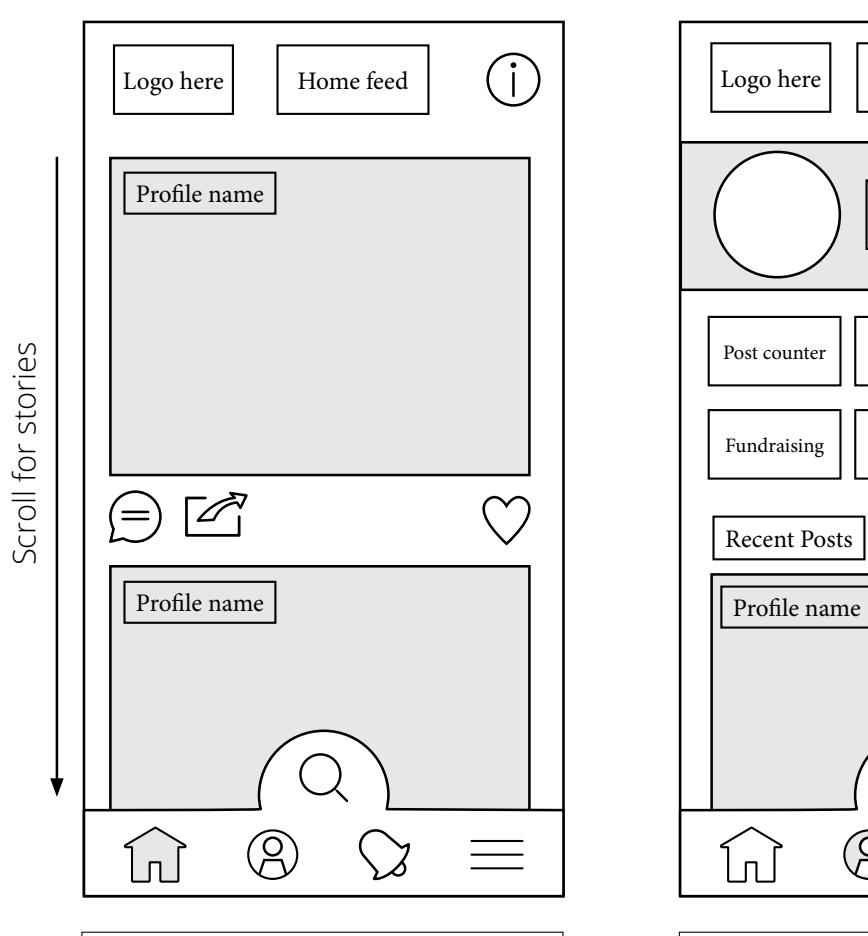

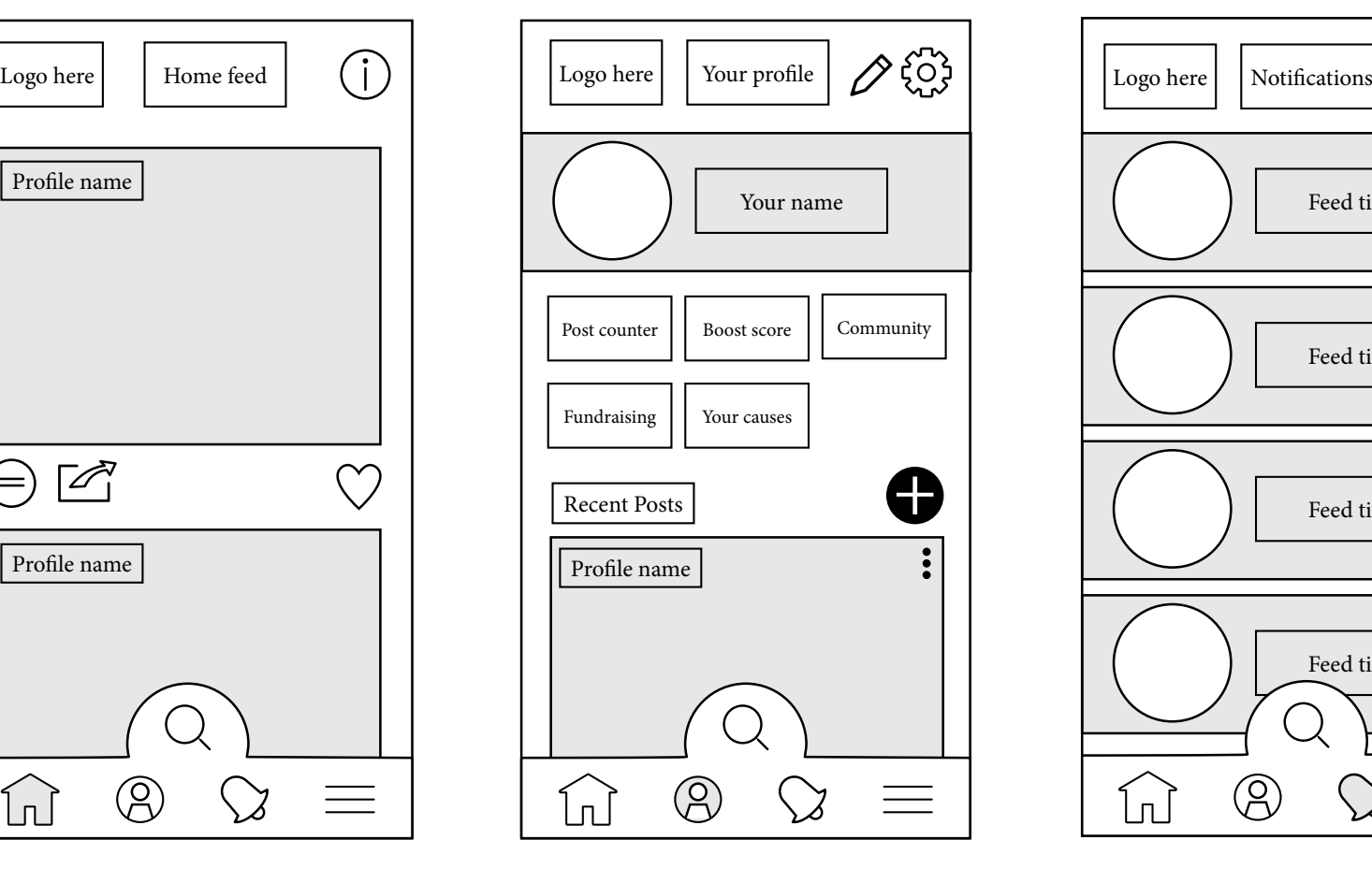

Alerts

#### More

Good news stories and ideas from Boost your Good. The main area to get great positive messages for sharing

The hub of your activity. chart your progress with your boost score, link to fundraising, look at what your communities are doing, add your own post

Don't miss a news story. Turn notifications off from the switch top right hand corner

The hamburger menu gives you more links out from the app.

# Mid fidelity Wireframe DRAFT1

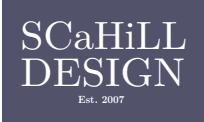

#### SCREEN ELEMENTS - ACCESSIBILITY

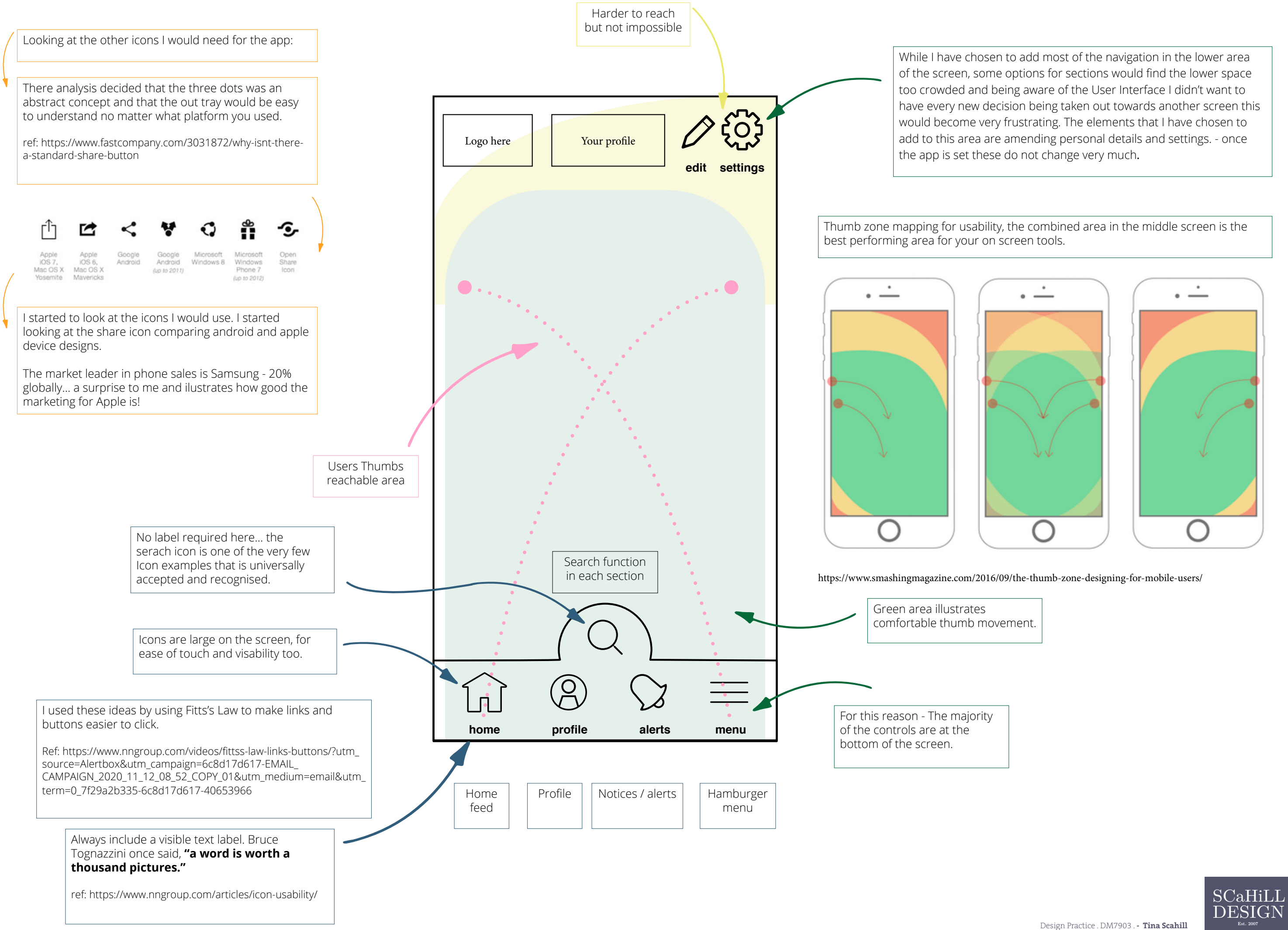

#### Profile page

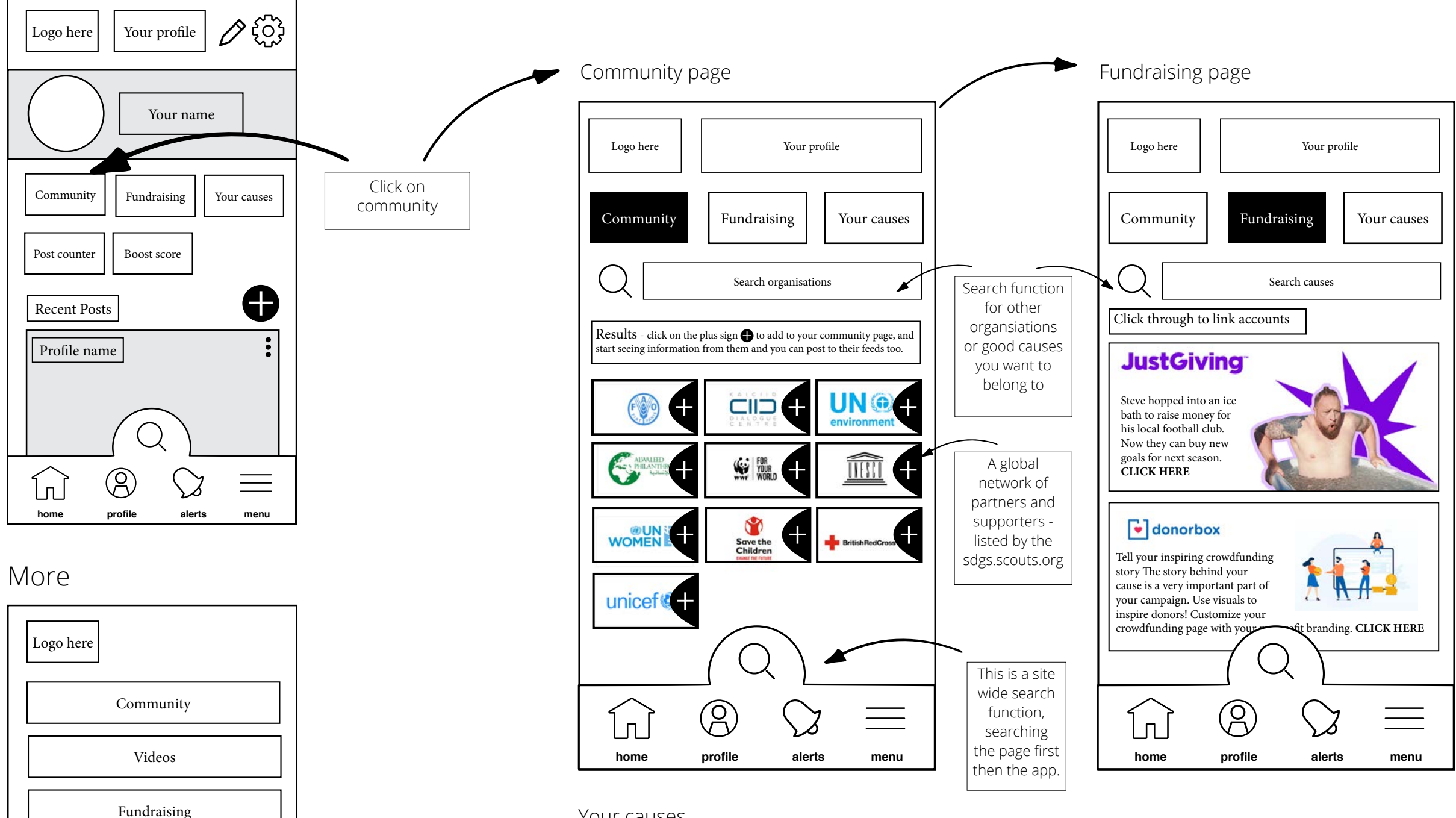

Making Good Happen

Help

Invite others

The hamburger menu gives you more

links out from the app.

Ն∟

## USER JOURNEY LINKING OUT TO OTHER ORGANISATIONS

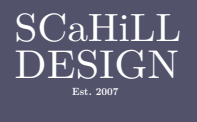

**home profile alerts menu**

 $\setminus$ 

 $\equiv$ 

 $\circledcirc$ 

#### Your causes

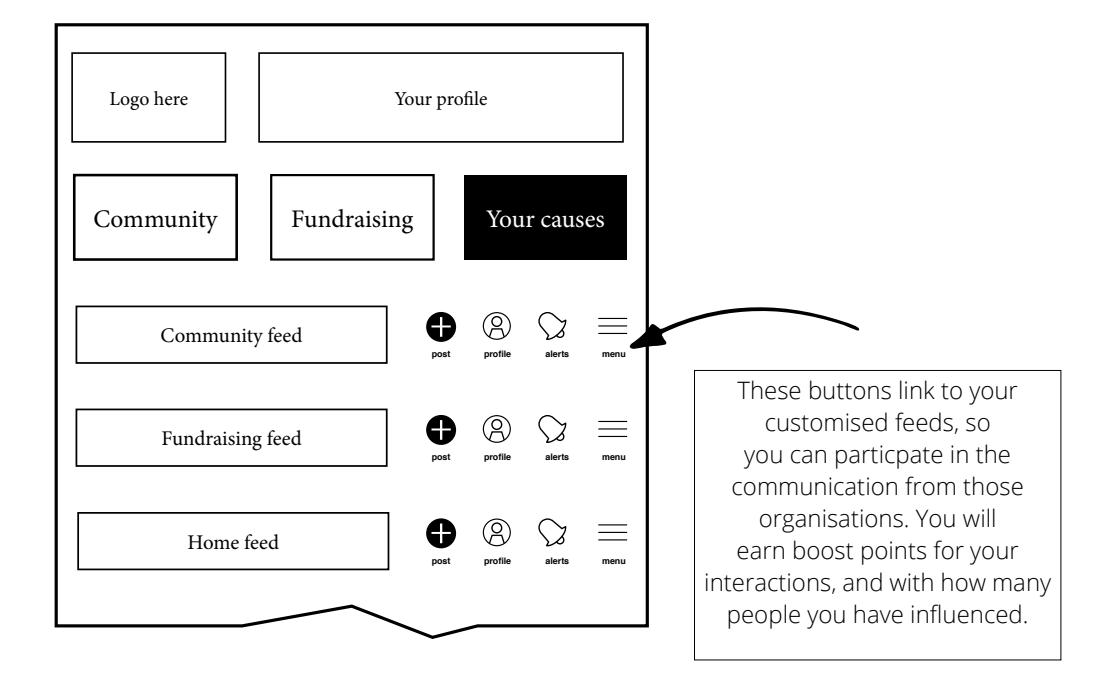

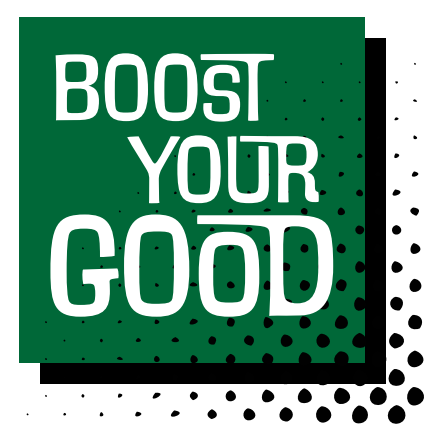